# **OS JOGOS NO COMPUTADOR**

### "THUNDERHAWK"

Depois dc ter experimentado quase todas as vertentes do género de acção, a "Core Design" testa as suas capacidades noutros estilos. A primeira prova desse empenho é "Thundcrhawk", simulador de um helicóptero futurístico denominado AH-73M Thunderhawk.

Desde os seus primeiros trabalhos, a "Core" sempre fez questão em incluir apresentações de qualidade, verdadeiros minifilmes de animação. Esta firma-rcvelação fez o mesmo em "Chuck Rock", "Frenetic" e tal ingrediente também está patente em "Thunderhawk".

Tudo começa numa noite de trovoada. Um helicóptero pousa na Casa Branca, um homem sai a correr e dirije-se ao presidente. A situação é crítica, há que tomar decisões, um piloto e um dos melhores homens que a força aérea dispõe é encarregue de uma missão ultra-secreta. Esta apresentação inclui pequenos trechos animados, vozes e inúmeros efeitos.

Vejamos em pormenor o que oferece o jogo desta semana. Como simulador que é, situa-se entre os programas de qualidade. Isto habitualmente implica dificuldade excessiva, quanto mais completo e verosímil, menos jogável tomar-se-á. Com

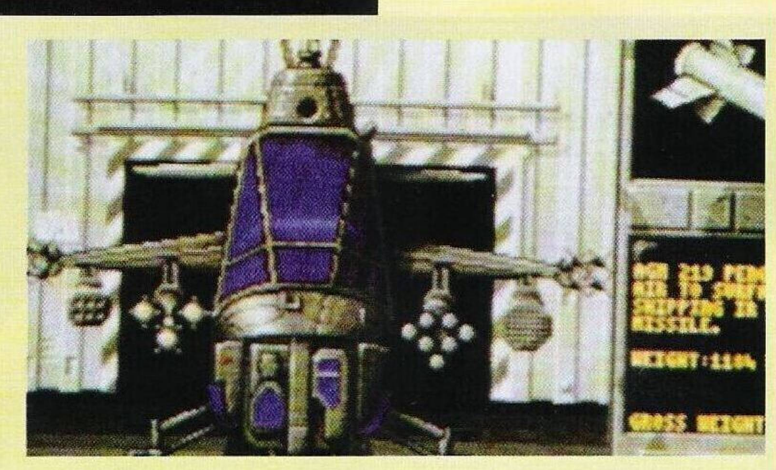

efeito, isto acontece frequentemente, porém, "Thunderhawk" oferece qualidade sem "cobrar dificuldade" (comparando com os demais títulos deste género).

Apresenta um "cockpit" simples com todos os dados fundamentais. O único senão no painel de controlos é o arsenal. Existem uma série de armas, as quais devem ser escolhidas de acordo com a situação (não confundir esta operação com a selecção de armas quando o heli está assente em terra).

O computador de bordo simplifica-nos algumas tarefas, o "tracking. mode" exibe num pequeno visor os possíveis alvos e as miras acompanham os mesmos, parados e ou em movimento.

Tem tudo o que se pode exigir de um simulador de voo. Onde se registam inovações é no capí-

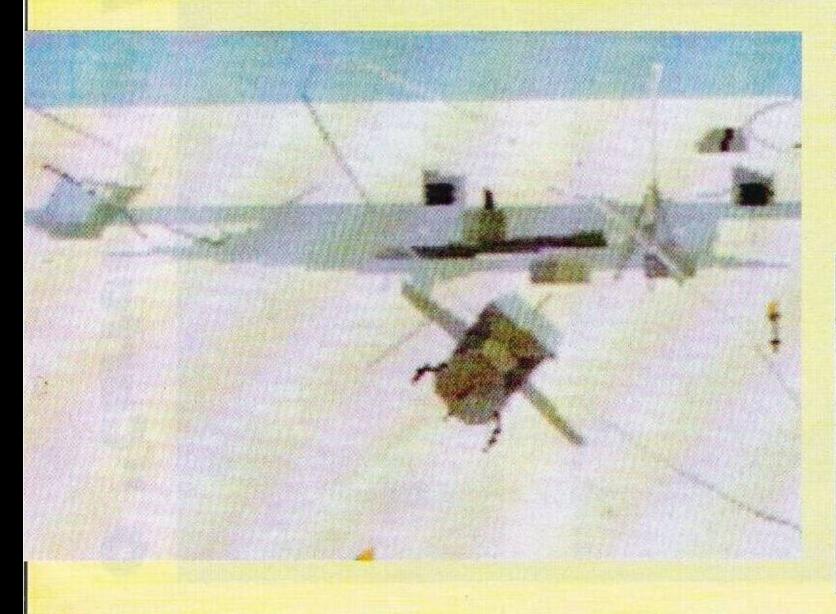

tulo da animação, vários modos de visão asseguram uma animação excelente e diversificada, dotada dos mais surpreendentes detalhes, sem no entanto perder a velocidade.

Tais capacidades permitem as situações mais incríveis, mas não impossíveis, como pousar num tanque, num camião...

"Thunderhawk" não é só isto. Antes da acção há imensos itens a considerar: carregamento e selecção do arsenal; canhão de 15 mm, mísseis AIM-108, AGM-214, SMART..., escolha do cenário e missão (Europa Central, Médio Oriente Este e Sudoeste Asiático, Américas).

Cada cenário contém informações (fornecidas por um oficial) e caso aceitemos a missão é-nos indicado o objectivo e até mesmo uma documentação mais completa, filme, fotografias, imagens via satélite, tudo num grau de realismo impressionante.

Não adianta escrever mais, "Thunderhawk" é um dos simuladores mais brilhantes dos últimos tempos.

A comprar!

Nome: **"Thunderhawk"** Género: **Simulador** Gráficos: **86%** Animação: **92%** Som: **80%** Originalidade: **92%** Jogabilidade: **76%** Total: **92%** Versões: **Uma "jóia" destas só mesmo para os 16 "bits"!**

# **POKES**

#### **Amiga:**

**"PP Hamer"** — Códigos de acesso aos níveis mais avançados; ETDVERWF, ASTUVJVE, EJJUAHJE. IICTRGAD, EHW-STFSC, BFISHDRC, FEGR-JCGB, JDWJDBUB, TREWIA, BAFHVVGW, EWC-HAUBW, HUSISSIV, DT1FUR-DU "Edd the Duck" — Carregar no botão esquerdo do rato para passar de nível.

**"Lemmings" —** escrever "GO" para avançar um quadro

"Ra" — Códigos de acesso aos níveis mais avançados; WOB-BLER, YIG, CTHULHU, LOVECRAFT; TOMMYKNO-CKERS; WATCHERS, MIND-GARD, UNICORN, ISIS, MID-NIGHT, KAZGAROTH, MIS-CATONIC, THORBADIN, THORBADIN, MISHACAL

**"Metal Master" —** Premir em F4 para imobilizar os inimigos "Camion 2" — Para transformar o camião num helicóptero, escrever "FRAMY" em qualquer altura do jogo.

**Atari ST:**

**"Scorpion" —** Introduzir na tabela da pontuação "IMPORT-LIGHT" para jogar com 10

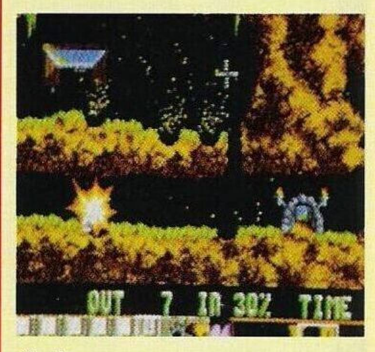

níveis.

**"VIZ" —** Escrever "WHAT A LARGE OF BOLLOCKS" para jogar no "cheat mode", premindo <sup>1</sup> -5 mudamos de nível.

**"Booly" —** Códigos de acesso aos níveis mais avançados;

TABED, TACEC, TADED. TAEEE, TAFEF, TAGEG, TAHEH, TAIEI, TAJEJ. TAKEK, TALEL. TAMEM, TANEN

**"Battle Valley" —** Teclar "ROGER MELLIE THE MAN ON THE TELE"

**"Logical" —** Escrever "ELO WANTS" seguido do respectivo nível para começarmos nesse mesmo ponto

**Compatíveis PC:**

**"Italia 90" —** Quando os jogadores adversários tiverem a bola, carregamos em Enter para

#### **por Paulo Ferreira**

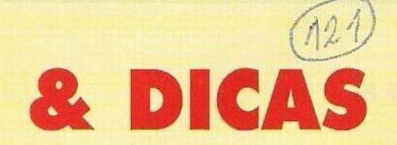

estes perderem o controlo da mesma.

**"Ranx" —** Carregar o ficheiro "ranx.img", procurar o sector 50, pistas 180 e 181 e substituir os valores 00 00 por FF FF. Ficamos de seguida com a solução do "Space Quest 2".

Depois de termos entrado no elevador, surgimos no topo da plataforma onde encontraremos a nossa nave. Entramos ("open hatch") pelas traseiras e sentamonos.

Aproximamo-nos dos comandos ("press power", "press ascent button", "set dial to Vac" e "pull throttle"). Passado uns instantes, o computador de bordo informarnos-á que atingimos a altura mínima, aumentamos a potência ("set dial to hac", "pull throttle") para pôr a nave em movimento, mas apenas por fugazes momentos, pois seremos capturados pelo raio de Vohaul e transportados até ao interior de um asteróide ("coisas" espaciais!!).

Seguimos pela esquerda até ao

elevador e subimos até ao terceiro piso "press three". Nesse andar e nos próximos devemos prestar o máximo de atenção, pois se surgir no nosso percurso um "robot" a encerar o chão, teremos que nos refugiar no elevador ou, caso contrários somos, "encerados" de vez.

Assim que saímos do elevador, entramos na despensa (escrevendo "press button") para apanhar o "plunger". Repetimos os passos

anteriores para ir ao 4.° piso (inclusive a despensa onde recolhemos o "glass cutter") e ainda neste sector entramos numa casa de banho e examinamos o cubículo central para apanhar o papel higiénico ("toilet paper").

Subimos ao próximo piso (5.°) onde devemos redobrar a atenção, devido a um "alien" beijoqueiro (detentor de um beijo fatal) escapulido da jaula. Assim que o avistarmos, devemos entrar num elevador, descer de piso, aguardar uns momentos e só depois regressar.

E por esta semana ficamos por aqui, para manter o "suspense"

Agradecemos aos prezados leitores **Paulo Alexandre Parreira, Alexandre Gabriel** e

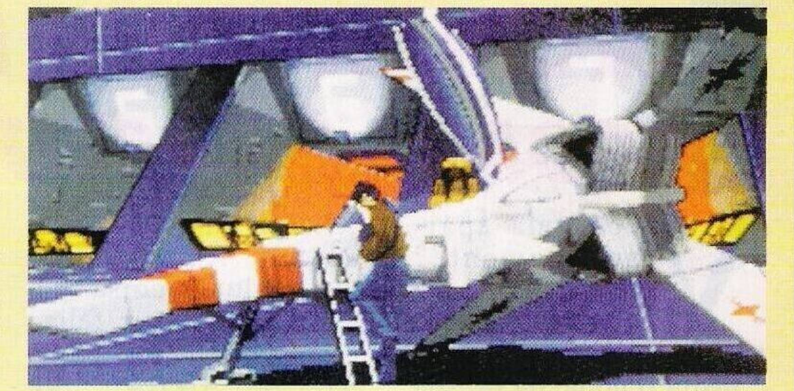

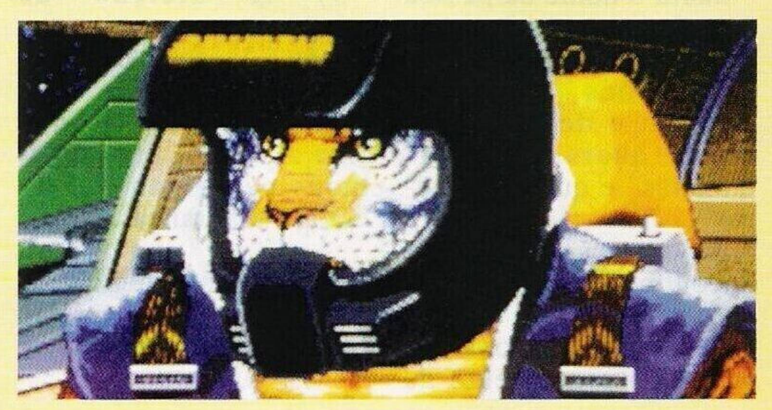

**Pedro Neto** pela colaboração prestável nesta rubrica. **"Correio da Manhã, "Os** **Jogos no Computador"** Rua Mouzinho da Silveira, 27, 1200 Lisboa

## **SECCAO DO LEITOR**

Começamos com os leitores que pretendem trocar "software" por correspondência.

O primeiro leitor é possuidor de um Commodore Amiga, sendo os restantes usuários de<br>compatíveis IBM PC. compatíveis **Alexandre Gabriel - Rua Aquilino Ribeiro, n.° 12, Vale Milhaços, 2800 Almada**

**Marcelo Encarnação - Rua António Medina Júnior, n.° 28, Sintra (telf. 9230492)**

**Miguel Silva - Areias de Pêra, 8365 Armação de Pêra (telf. 082/313264)**

**Nuno Guerreiro - Rua Mestre António Martins, n.° 8, 3 Dto, 1100 Lisboa (telf. 8152516)**

**Francisco Lopes - Rua da Argaçosa, n.°10, <sup>1</sup> esq. Mcadela, 4900 Viana do Castelo** (para "software" que use a placa gráfica VGA)

O prezado leitor **Edgar** Pessanha adquiriu recentemente um ZX Spectrum +3, porém, todas as informações de que dispõe para o respectivo computador são em inglês. Pela lei vigente, a casa comercial responsável pela venda é obrigada a fornecer instruções em português. Em muitos casos não se trata de um manual detalhado (esse, o original é em inglês), mas de um breve resumo onde explica o funcionamento básico do computador. Se ao leitor não foi fornecida tal documentação é caso para reclamar.

Porém, se o caro Edgar estiver interessado em obter mais informações, respeitantes à programação, terá que adquirir um livro. Para tal basta deslocar-se a uma livraria (não necessariamente de especialidade) e escolher um título adequado.

Desconhecemos a existência de um livro subordinado ao micro Spectrum + 3, em portugugês, mas consultando o do +2, servirá perfeitamente para um iniciado visto a diferença entre os dois sistemas basear-se exclusivamente no leitor de disquetes.

Mudando de tema, passamos de imediato para os clubes de informática. Eis os endereços de alguns:

**"New Kids on the Soft"** (tão originais!! Esta associação destina-se a todos os possuidores de compatíveis PC) **Francisco Rebelo, S. Domingos, Estrada** **da Vila do Carvalho, 6200 Covilhã**

**"CP Soft"** (Spectrum, Amiga <sup>e</sup> PC) - **Carlos Palminha, Rua Tomás Alcaide, lote 63 norte, 3.° esq, 1900 Lisboa**

**"Crasy Games"** (Spectrum e PC) - **Rua <sup>8</sup> A, lote <sup>157</sup> Bairro Andrade, 2955 Pinhal Novo**

**"Atlantis Club"** (Atlantis 127, <sup>64</sup> <sup>e</sup> 12) - **Carlos Alexandre, Vale de Lezide, 3125 Louriçal**

**"Clube Turbo Software" - Rua do Moinho, lote 4.4-b, 2700 Amadora** (compatíveis PC)

Finalizamos esta secção com um problema apresentado pelo leitor **Alfredo Lopes.** Num programa de geografia que possui há um erro de programação, pois a dada altura surge a mensagem "Read? Data" na linha 120. Aqui está a linha 120 Restore 30: For F=1 To 100 Read Data: Let  $B(F)$ = Data: Next F

Pelo que observamos, o problema reside na "Data". Essa palavra é reservada do Basic. O Leitor terá que empregar uma nova palavra para a mesma variável, desde "Dados", "A", "B"... , a escolha fica ao seu critério. Eis um novo aspecto da linha: 120 Restore 30: For F=1 to 100: Read Dados: Let B(F)= Dados: Next F.

Mais à frente ou atrás fica Data xx, xt, yy, ee, (os valores mantêm-se inalteráveis) onde a variável "Dados" irá buscar os valores, aqui "Data" tem uma função.

Esperemos que tenha sido suficientemente esclarecedor, caso ainda esteja um pouco confuso, aconselhamo-lo a "dar uma vista de olhos" pelo manual sobre a palavra "Data".

### **PRÓXIMAS**

Depois de "Rise of the Dragon" ocupar 10 disquetes (versão Amiga), a última excentricidade dos videojogos é o **"Wing Commander 2".**

Este jogo ocupa 15 megas, funciona somente com a placa sonora "Soundblaster" e para desfrutar de todas as capacidades é necessário o Dos 5.0.

Não é preciso dizer que tal luxo exige a placa gráfica VGA. Esta coqueluche arrasou a critica, mesmo as revistas mais "atadas" atribuemlhe os inacessíveis 100%. Nunca foi visto, tal unanimidade. Estamos perante a nova geração de jogos.